# **Visual Schedule Finder**

Peter Beckfield My Cam Rylan Hawkins Jordan Hoyt Sandra Li Devy Pranowo

# **Software Requirements Specification**

Draft 1 April 15, 2008 CSE 403 ‐ CSRocks Inc.

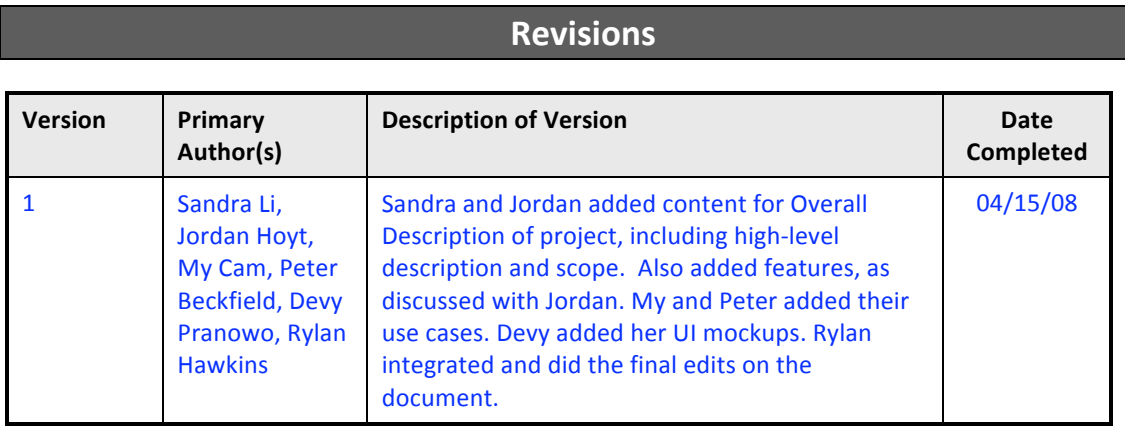

#### **Overall Description**

#### **Description**

The software we will produce is a Web application called the *Visual Schedule Finder*, which is an easy to use online software tool whose primary purpose is to help college students at the University of Washington choose which courses to register for by providing them a clear representation of courses and time scheduling information. Our product will act as a preliminary tool for a student to assist them in the stage prior to the actual registration period for a particular quarter. Based on what classes a student have taken already, our system will generate a list of courses from which the student can choose. From there, the student can select desired courses, and then add them to a visual calendar.

The general idea behind the system is to generate a list of courses that are viable options for the next quarter. This list called the "My Course List" will be persistent across all sections of the application. The user will generate this list through several different methods. Primarily, the user will add courses from a list of possible classes for a student to choose from, including classes that not only help the student progress toward their major, but also those that will help the student fulfill general education requirements. The list will be generated by asking about what the student's major is, or intended major, if undecided and having the user fill out their class history, including what classes the student has taken. This profile will also be saved as part of their account so it will not have to be re‐specified upon each use of the tool. The user can then login to the system at a different time and retrieve course history information.

The "My Course List" contains not only the times for the lectures, but also the times for any associated lab sessions or quiz sections. These specific classes can then be selected for viewing in a visual calendar. The visual schedule is where any time conflicts appear as a result from the student's course selections. The student can then finalize the process after ensuring all classes fit their time constraints, by retrieving a list of SLN numbers.

Furthermore, the system will support an admin interface for backend course details and degree requirements to be edited.

This web application will not actually complete the registration process. Also, our tool will not find out when a user's specific registration date is, nor will it restrict the number of credits a student can register for, though it will keep a running list of credits, based on selected classes. It will not automatically determine a student's course history, as he/she will need to do that when he/she creates a profile.

Our main objective for this Web application is to ease the registration process for students by helping them figure out their schedules prior to the registration date. Our goal is to make the registration process faster and smoother for our target audience of University of Washington students.

Some benefits of this application include convenience to the student, as he/she can find out what classes he/she needs to take, as well as what classes will fit the time constraints by having the ability to see a visual schedule as he/she adds and/or removes classes. It also removes confusion about what classes a student can take, since our system will figure all that out, based on what classes the student has already taken, so the student just needs to choose from a list of classes presented to him/her. The system should serve as a full vertical solution for students to enter with almost no precondition and leave all but registered.

### **Scope**

As aforementioned, our system is a preliminary tool that facilitates the registration process for UW students. That said, it will not actually complete the registration process for the student, nor will it alert the student to when his/her actual registration date is. This tool is also not responsible for limiting the number of credits a student chooses, as it will rely on the student's own judgment. It will not give real-time information about the enrollment statistics of a class, either, as it will only be refreshed at certain periods of time. The data will only be as current as a snapshot of the University of Washington database for course information.

The system will support the following:

Operating Systems (OS)

- Mac OS X 10.5 and later
- Microsoft Windows XP and later

#### **Browsers**

- Firefox 2
- Internet Explorer v7
- Safari 3

Other Requirements

- JavaScript must be installed and running
- Best viewed with 1024x768 or better resolution

#### **Use Cases**

### **Use Case Summary Diagram**

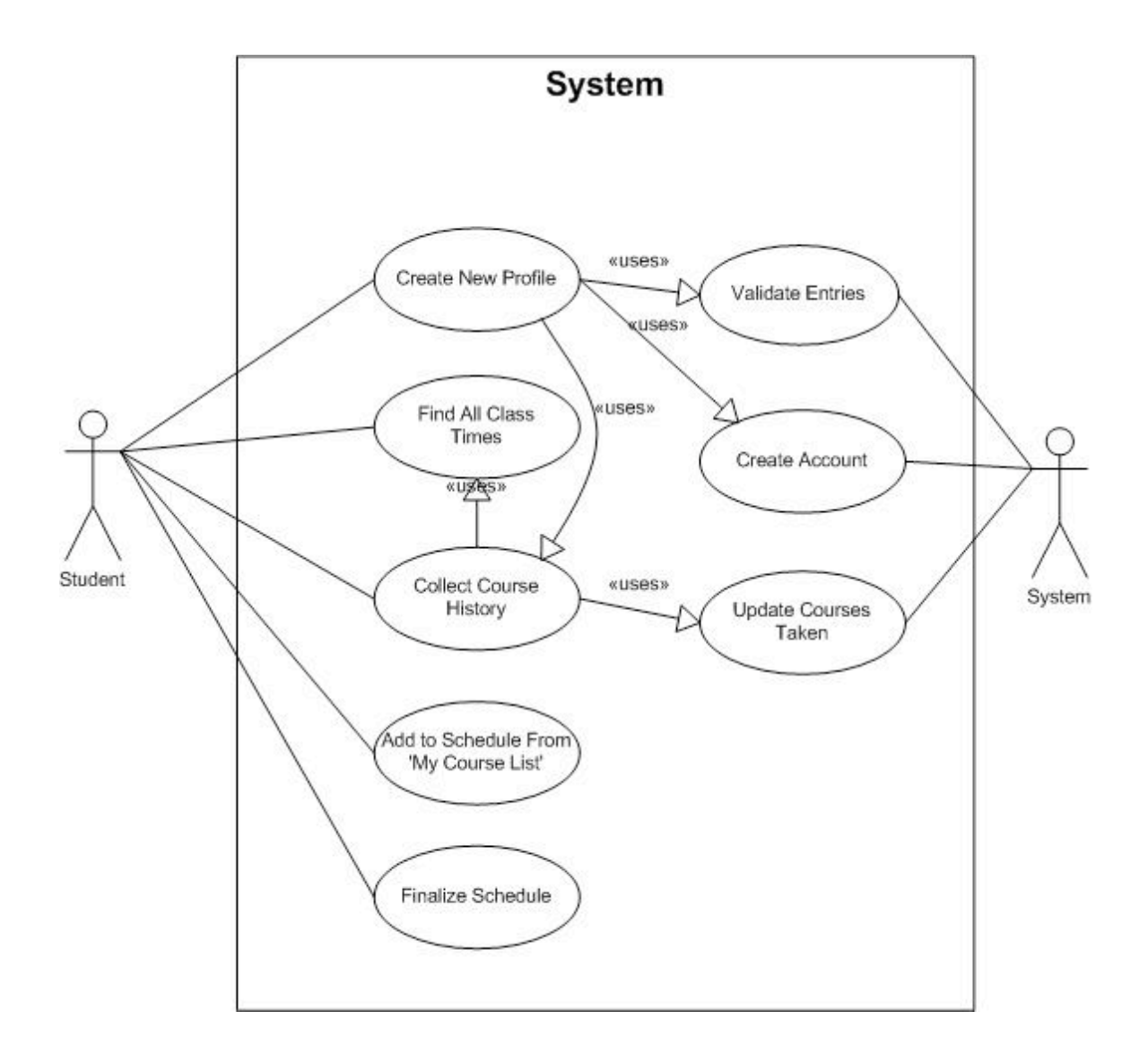

### **Use Case (Find All Class Times)**

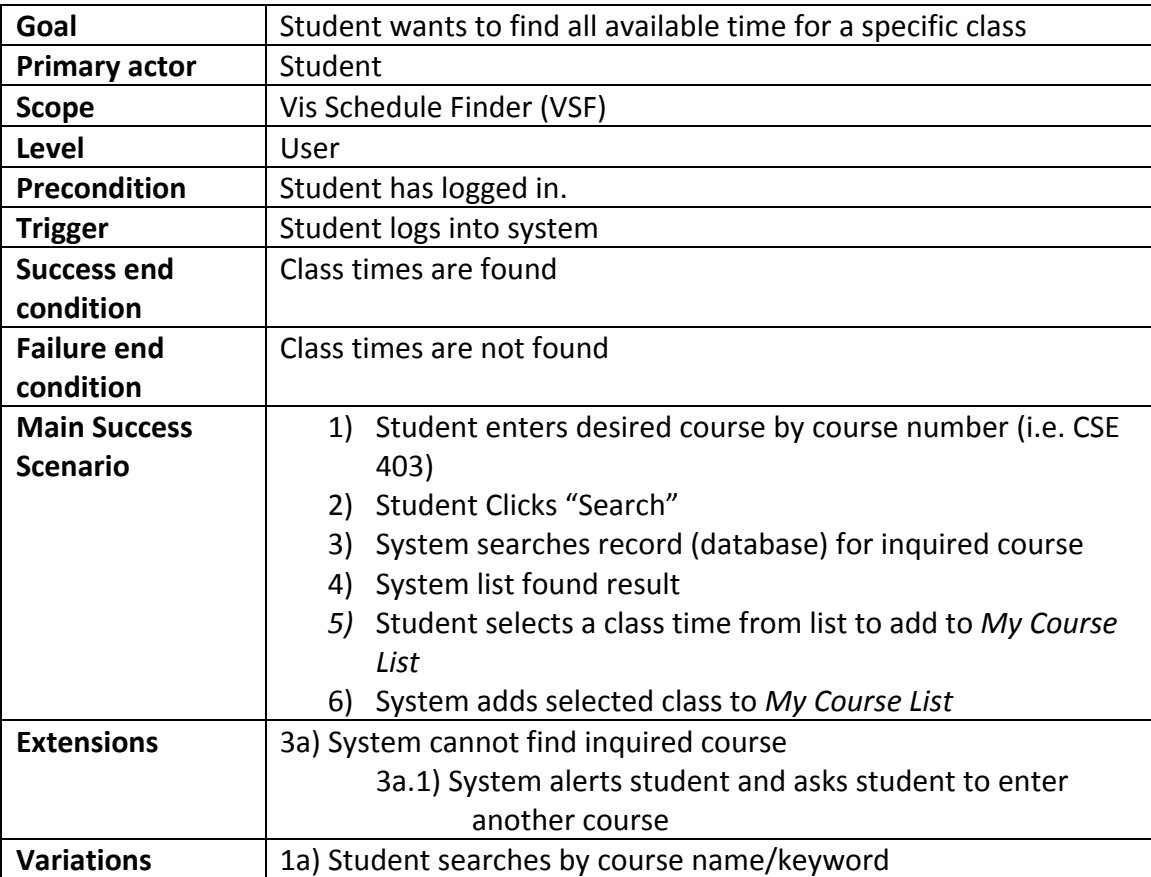

# **Use Case (Create New Profile)**

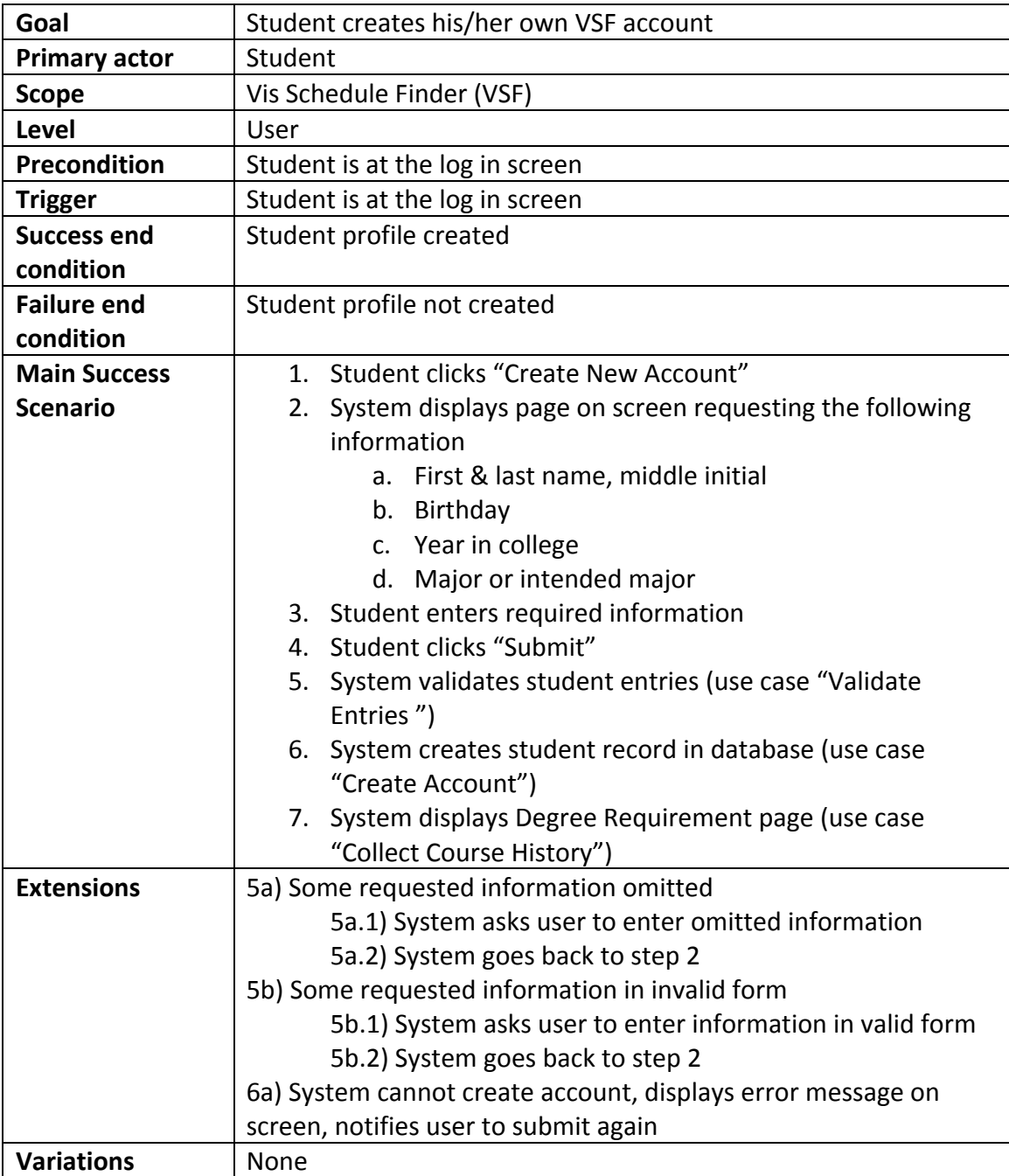

# **Use Case (Collect Course History)**

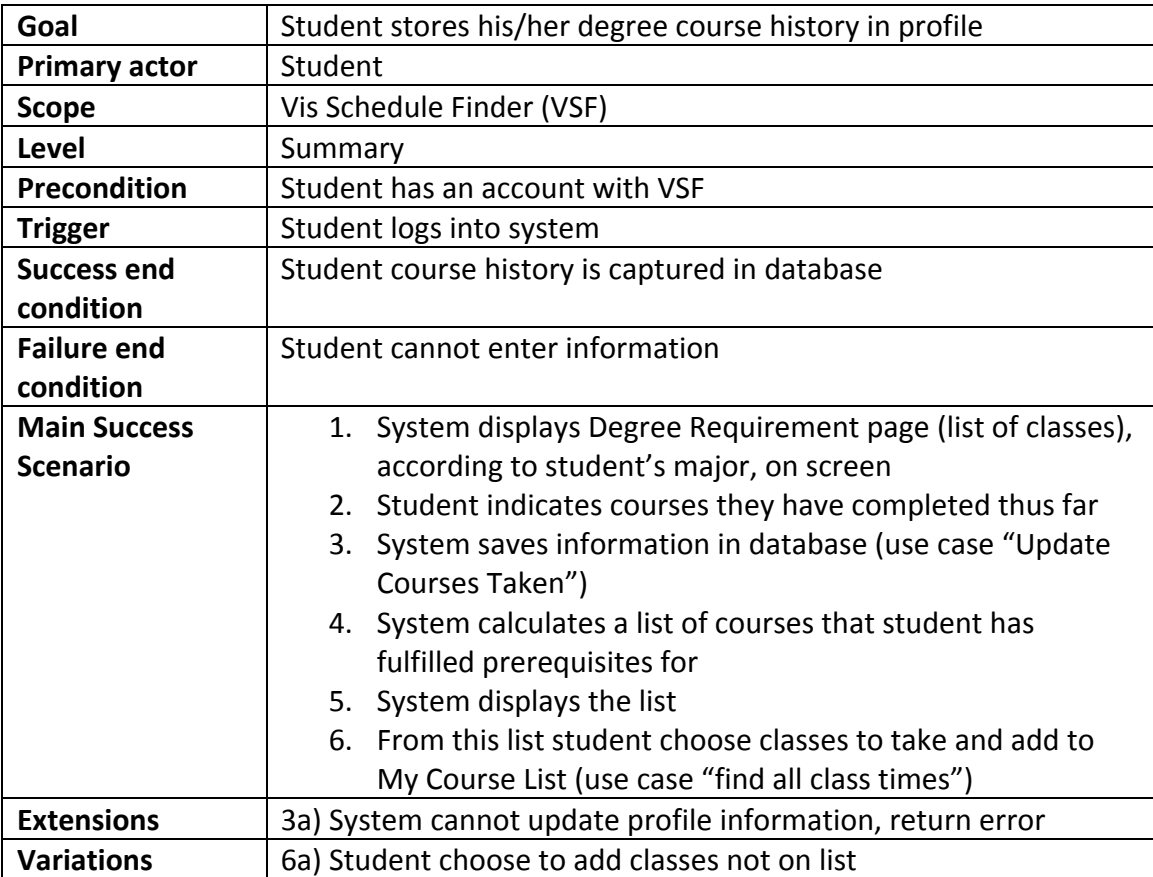

# **Use Case (Add to Schedule from 'My Course List')**

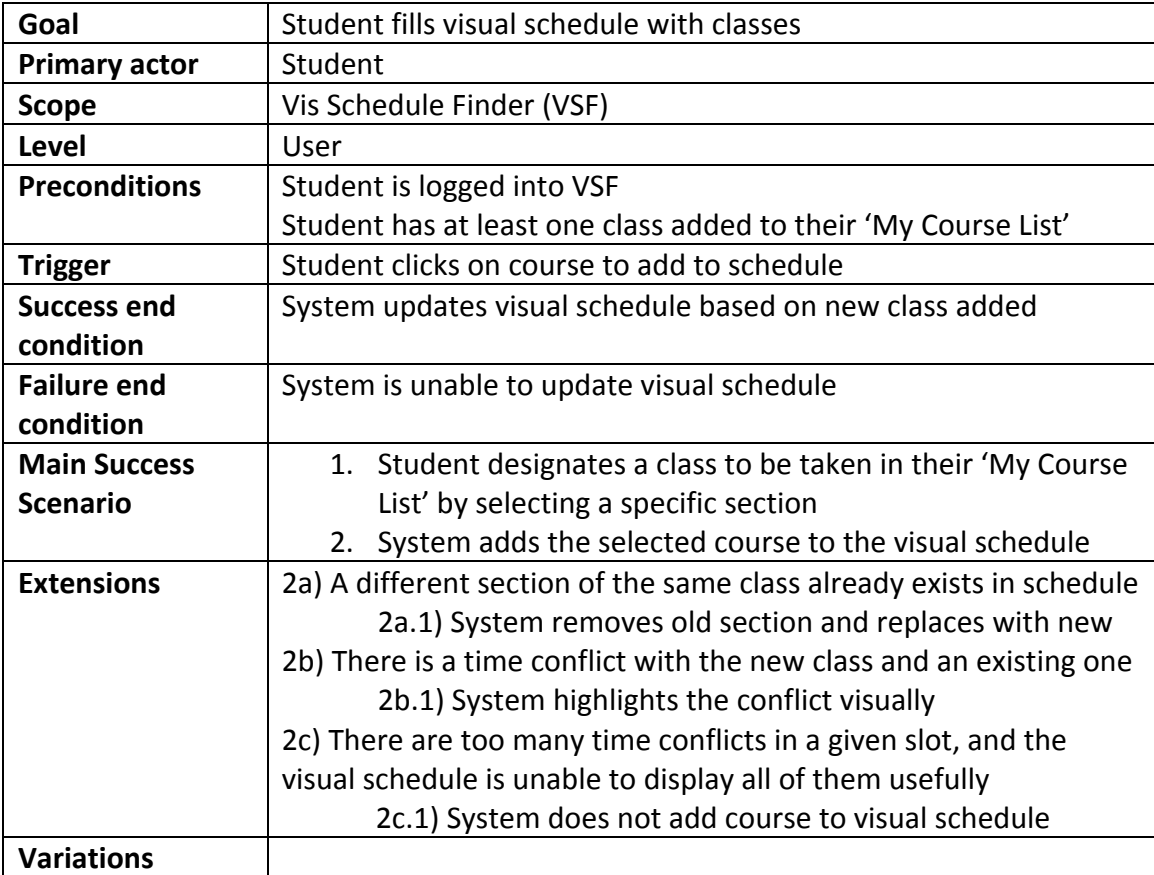

## **Use Case (Finalize Schedule)**

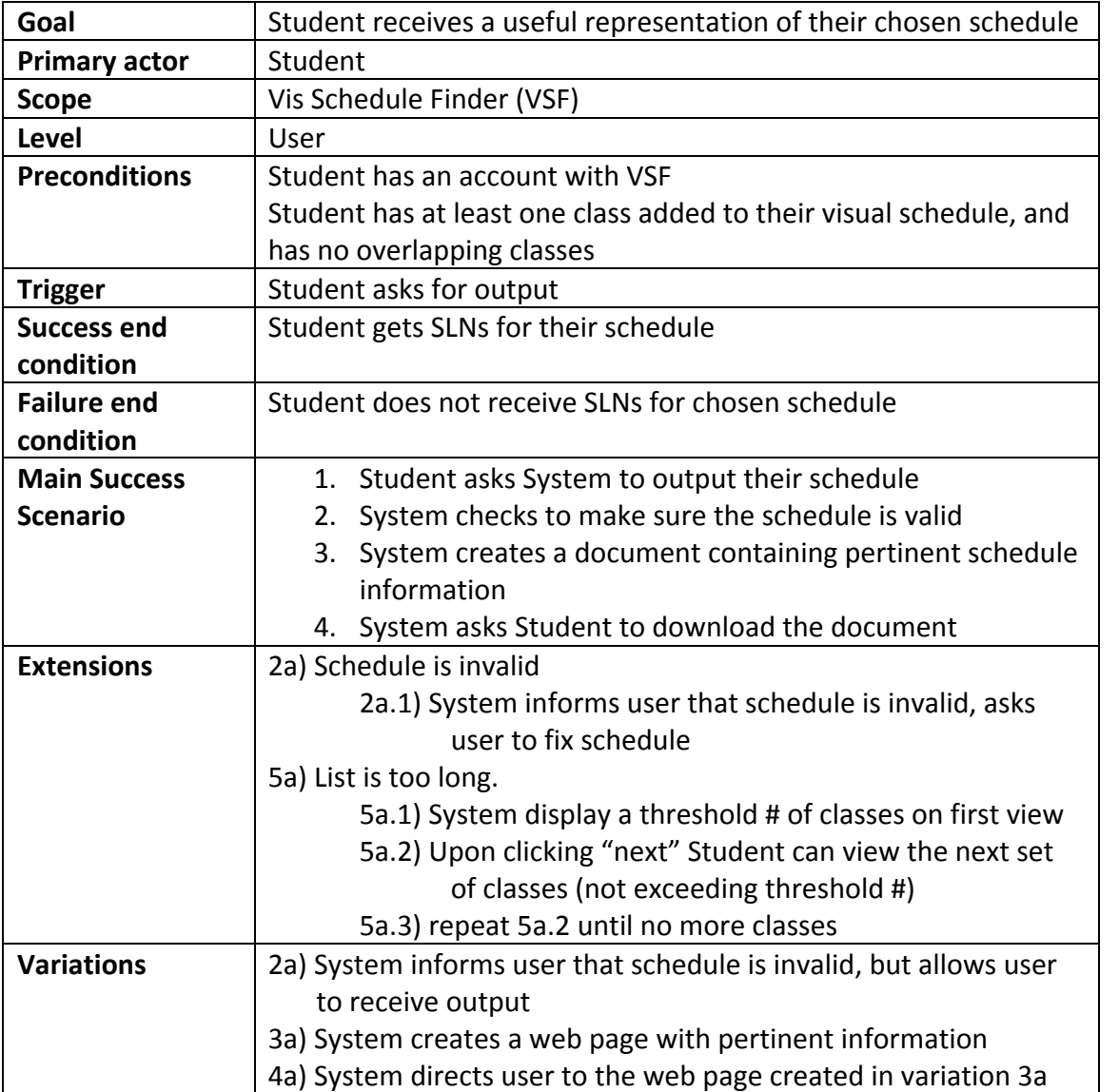

### **Feature List**

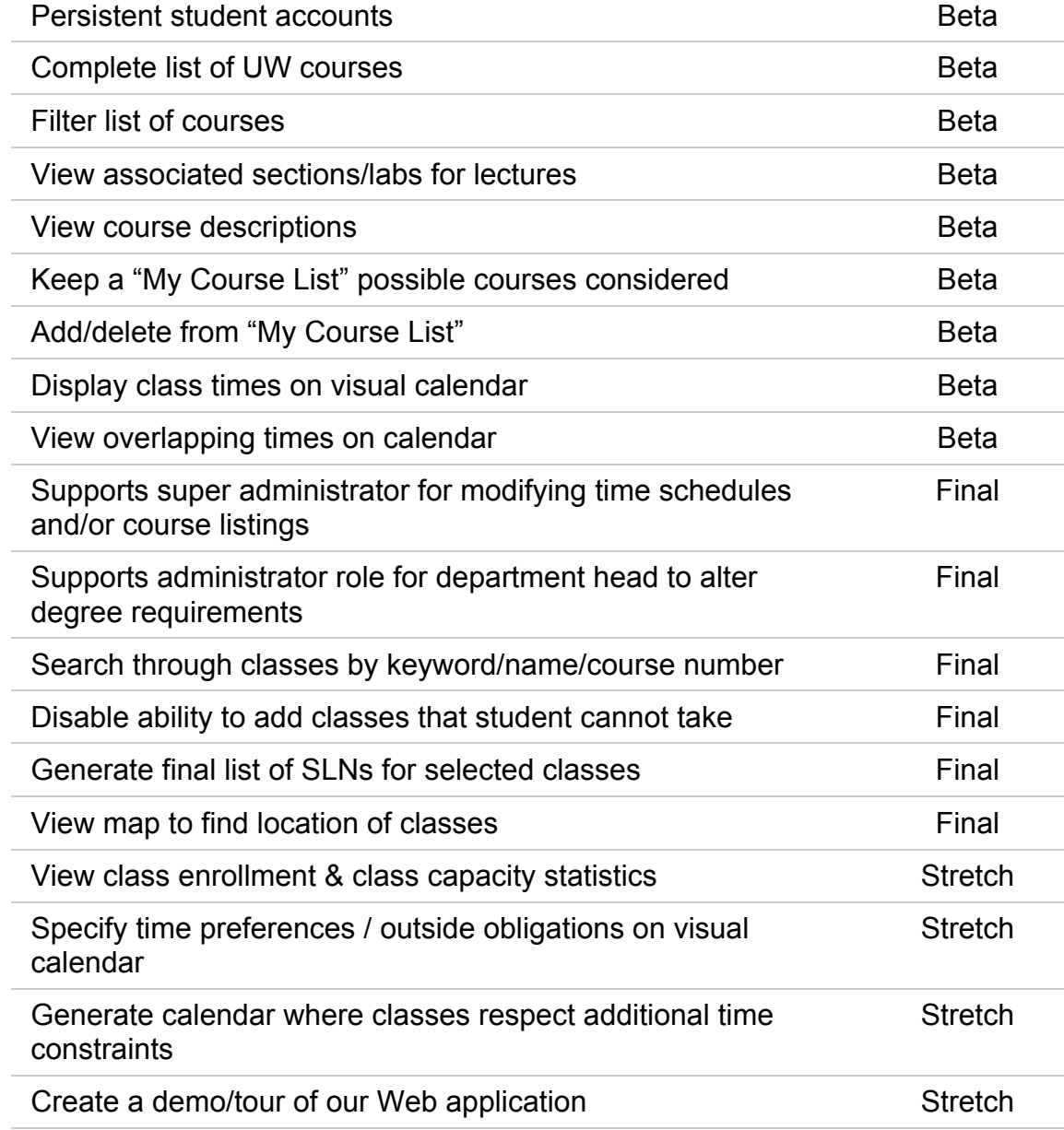

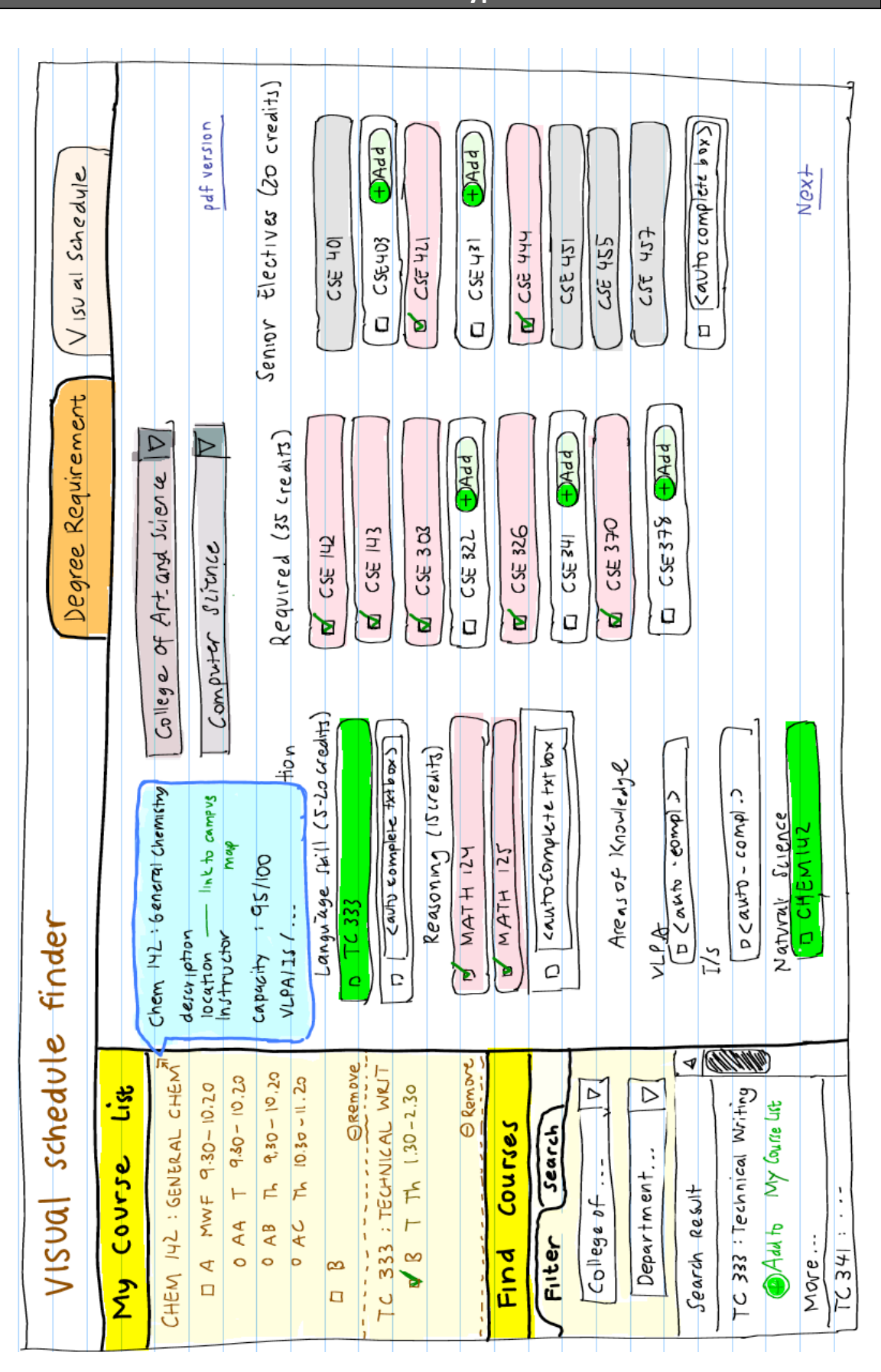

#### **UI Prototype**

![](_page_12_Picture_1.jpeg)